#### Parallele Programmierung I

Prof. Dr. Volker Gülzow Dr. Yves Kemp Dr. Sergey Yakubov

SS 2018

#### We continue with MPI

## MPI (recap from the previous lecture)

- Standardized interface to a communication library
- Hides hardware/software communication mechanisms from a user
- Implements internode communications via messages

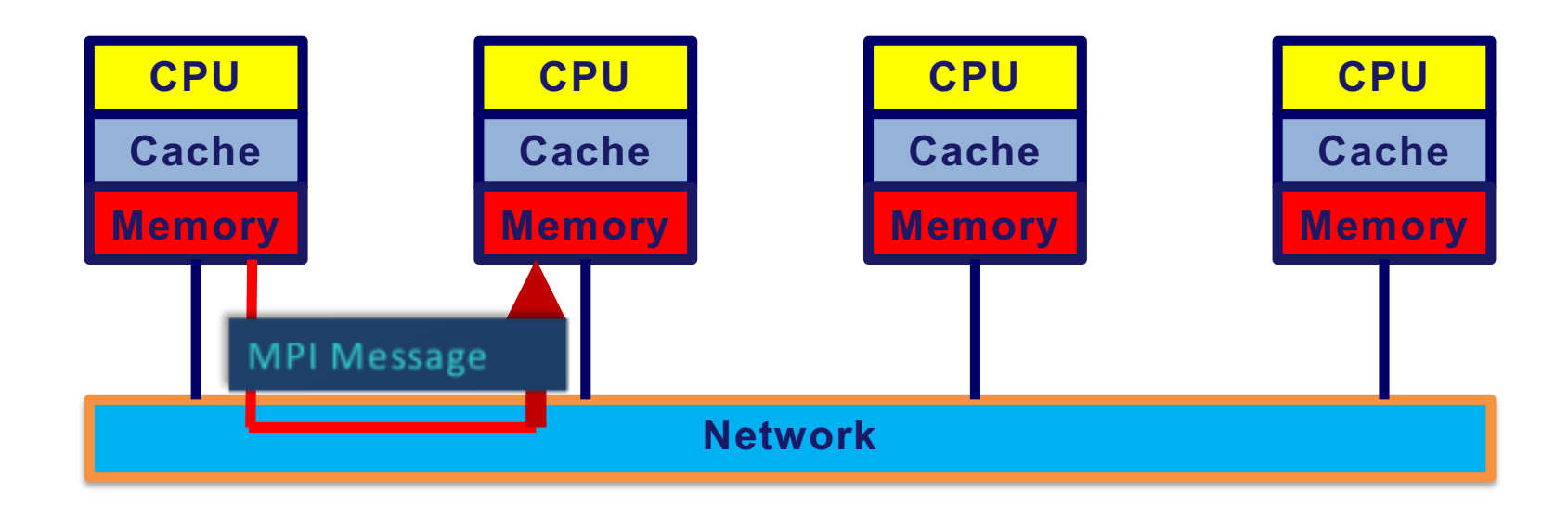

### MPI Forum and MPI Standards

- Beginning (1992-1994) Introduction of the first message passing standard MPI 1.0
- MPI forum (www.mpi-forum.org) defines the standards
	- MPI-1 (1994), MPI-1.3 (2008)
	- MPI-2 (1997), MPI2-2 (2009)
	- MPI-3 (2012), MPI-3.1 (2015), now working at 4.0
- Contributions from approx. 60 members
	- Academical organizations
	- HPC centres
	- Computer vendors

### MPI Forum and MPI Standards

- Independent implementations
	- OpenMPI, MPICH
- Vendor's implementations
	- Cray, HP, Intel, Microsoft
- All implementations are portable
	- Architecture and hardware independent
	- Can also be used on shared memory machines
- Language support
	- Basic languages C/C++ and Fortran
	- Bindings to Perl, Python, Java, etc.

## Example

```
#include <stdio.h> 
#include <mpi.h> 
main (int argc, char* argv[]) { 
      int myrank; int size; 
      MPI_Init(&argc, &argv);
      MPI Comm_rank(MPI_COMM_WORLD, &myrank);
      MPI_Comm_size(MPI_COMM_WORLD, &size);
      printf("Hello World. I'm process %d of %d processes.", 
myrank, size); 
      MPI_Finalize(); 
      exit(0);
}
```
# Compilation

- There are two ways to compile an MPI program
	- Using wrappers (mpicc, mpif77, mpif90)
		- *\$* mpicc prog.c
		- \$ mpif90 prog.f90
	- Using regular compiler and setting compiler/linker flags
		- $\frac{1}{2}$  gcc prog.c - $\frac{1}{2}$  < path to mpi.h > -L<path to libmpi > -lmpi
- Usually several MPI implementations/versions and several compilers are installed – one should be careful

## Execution

- Depending on MPI version execution command may differ
	- Standard commands
		- \$ mpirun –np 4 prog\_name
		- \$ mpiexec -n 4 prog\_name
	- Other versions
		- \$ poe -procs 4 prog name # IBM
		- \$ aprun -n 4 prog name # Cray
- See man pages for more info
- Usually queuing system is used on HPC machines to submit parallel jobs ( future lectures)

### Example

```
#include <stdio.h> 
#include <mpi.h> 
main (int argc, char* argv[]) { 
      int myrank, size; 
      MPI_Init(&argc, &argv);
      MPI Comm_rank(MPI_COMM_WORLD, &myrank);
       MPI_Comm_size(MPI_COMM_WORLD, &size);
       printf("Hello World. I'm process %d of %d processes.", 
myrank, size); 
      MPI_Finalize(); 
      exit(0);
}
```
**Try to compile and execute it, use MPI\_WTIME to measure execution time and print it only once**

#### Basic functions - MPI\_Send

int MPI Send(void\* buffer,  $//$  message sending buffer int count, // number of elements to send MPI Datatype datatype, // element type int destination, // rank of destination process int tag, // message tag MPI Comm comm); // communicator

- The function is blocking
	- Buffer may be reused after return
	- That doesn't mean that message was recieved!
	- May block until the message is received by the destination process implementation/message size depending

#### Basic functions - MPI\_Receive

MPI\_Receive(void\* buffer, // message receive buffer int count, // max. number of elements to receive MPI Datatype datatype, // element type int source, // rank of source process int tag, // message tag MPI Comm comm, // communicator MPI Status\* status); // receive status

- The function is blocking
	- Message has been successfully received
	- Buffer size can be larger than message size
	- Number of elements in the message can be less than count

#### Basic functions - MPI\_Receive

**MPI\_Receive(buffer, count, datatype, source, tag, comm, status)**

- Source can be MPI\_ANY\_SOURCE
- Tag can be MPI ANY TAG
- MPI Status\* status (integer status(MPI STATUS SIZE)) has info
	- status(MPI\_SOURCE) rank of source process
	- $-$  status(MPI TAG) tag of the message
- Number of received elements can be obtained via
	- MPI\_Get\_count(const MPI\_Status \*status, MPI\_Datatype datatype, int \*count)

#### Blocking point-to-point communication mode

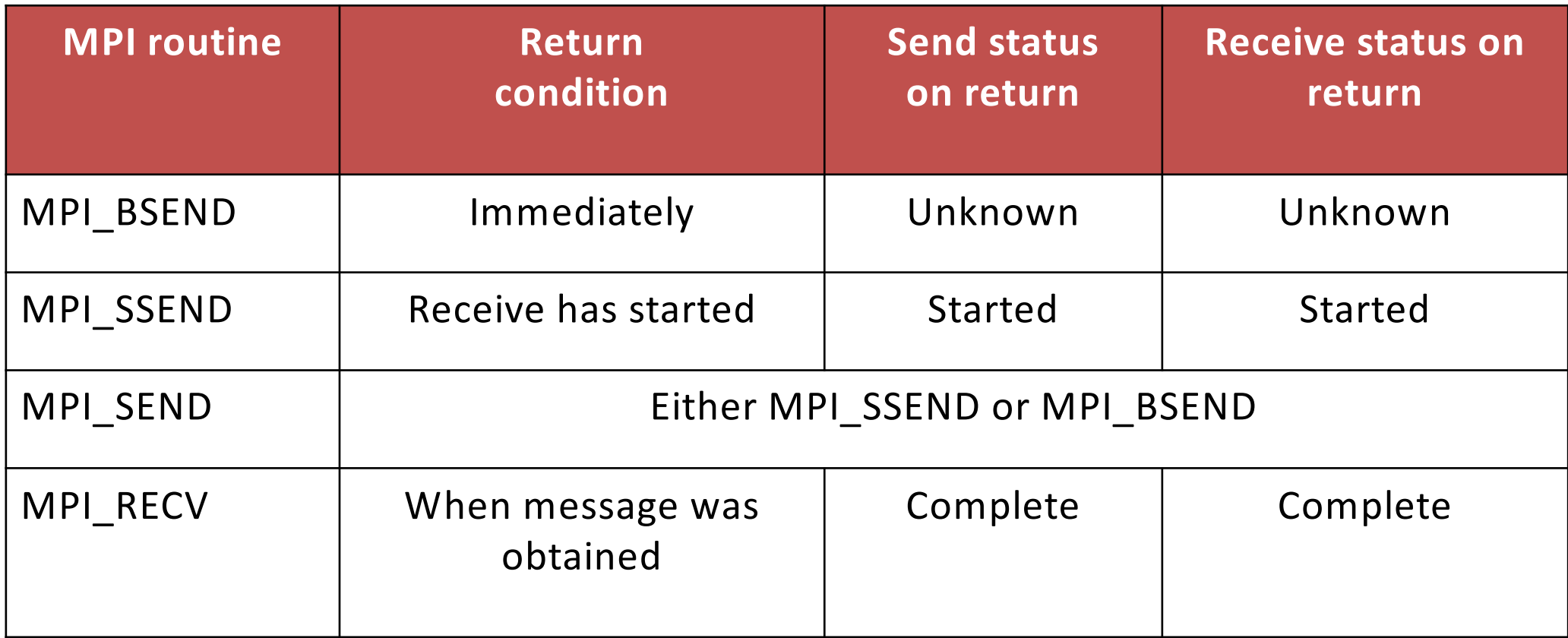

#### Master-Worker Approach

- Classical approach to parallel programming
	- One process is a master
	- The other processes are workers
	- Master collects results from workers
- Uses only MPI\_SEND and MPI\_RECEIVE
- Point-to-point communication pattern  $(\wedge \wedge)$   $\Longleftrightarrow$   $(\wedge \wedge)$

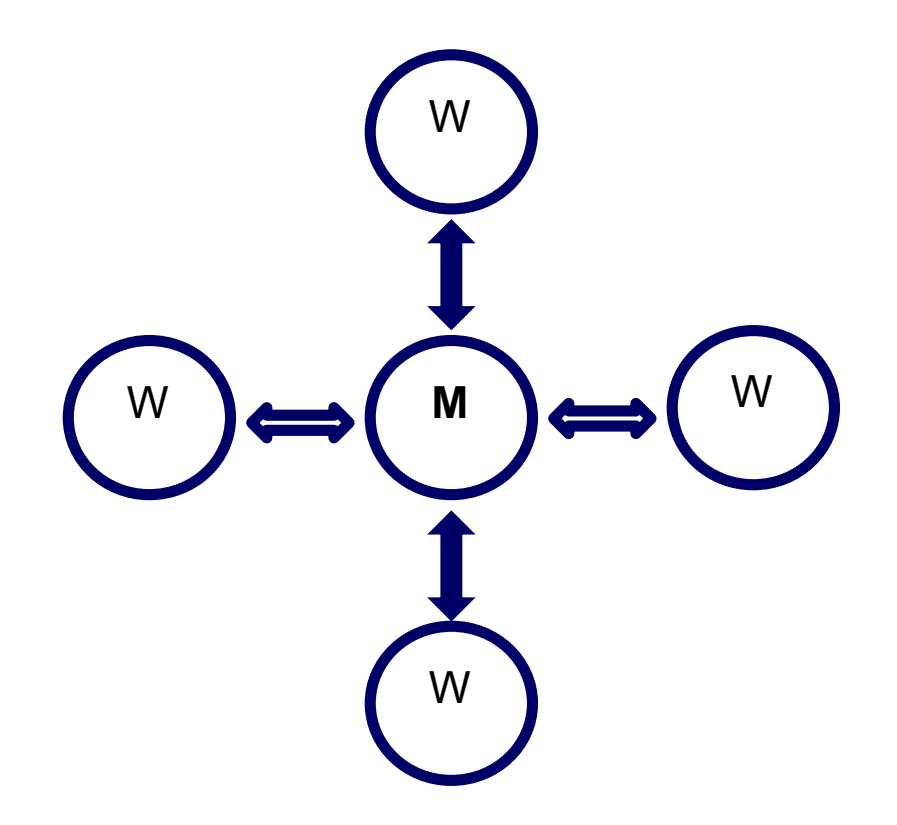

#### Parallel calculation of *<sup>f</sup>* (*x*)*dx a b* ∫

```
integer, dimension(MPI_STATUS_SIZE) :: status
call MPI Comm size(MPI COMM WORLD, size, ierror)
call MPI Comm rank(MPI COMM WORLD, rank, ierror)
a=0.d0; b=2.d0; res=0.d0; h = 10.d0;
mya = a + rank*(b-a)/sizemyb = mya + (b-a)/sizepsum = (myb-mya)*hif(rank.eq.0) then
 res=psum
 do i=1, size-1
  call MPI Recv(tmp,1,MPI DOUBLE PRECISION,i, 0,MPI COMM WORLD, status, ierror)
 res=res+tmp
 enddo
write(*,*) 'Result: ',res
else
 call MPI Send(psum,1,MPI DOUBLE PRECISION,0,0, MPI COMM WORLD, ierror)
endif
                                                     do it in C, measure execution time 
                                                     for different number of processes
```
#### #include <mpi.h> Deadlock

```
#include <stdio.h>
#include "malloc.h"
int main(int argc, char** argv) {
  MPI_Init(NULL, NULL);
  int rank;
  MPI Comm_rank(MPI_COMM_WORLD, &rank);
  int size = 100000;
  int* numbers = malloc(sizeof(int)*size);
  int to, from;
  int other = rank == 0?1:0;MPI_Send(numbers, size, MPI_INT, other, 0, MPI_COMM_WORLD);
  MPI_Recv(numbers, size, MPI_INT, other, 0, MPI_COMM_WORLD, MPI_STATUS_IGNORE); 
  MPI_Finalize();
  printf("%d got %d from %d\n",rank,numbers[0],other);
  free(numbers);
  return 0;
}
```
#### **Compile and run with two processes. Try to make it work**

# Non-blocking Communications

- Motivation
	- Avoids deadlocks
	- Simplifies programming
	- Reduces syncronization
	- May allow to overlap communication and computation
- Requires additional request handle
	- Created for each nonblocking communication call
	- Used to check the communication state (wait/test operation)

### MPI\_Isend

int MPI Isend(void\* buffer, // message sending buffer int count, // number of elements to send MPI Datatype datatype, // element type int destination, // rank of destination process int tag, // message tag MPI Comm comm, // communicator MPI\_Request \*request); // request handle

- The function is non-blocking
	- Buffer cannot be reused after return
	- Request handle is unique for each operation
	- Test/wait operation must follow the non-blocking call

## **MPI** Receive

MPI\_Receive(void\* buffer, // message receive buffer int count, // max. number of elements to receive MPI Datatype datatype, // element type int source, // rank of source process int tag, // message tag MPI Comm comm, // communicator MPI\_Request\* request); // request handle

- The function is non-blocking
	- Message has not been received yet
	- No status argument
	- Test/wait operation must follow (status will be provided there)

#### MPI Wait, Waitall

int **MPI\_Waitall**(int count,  $\frac{1}{2}$  // arrays length MPI\_Request requests[], // array of request handles MPI Status \*statuses); // array of status objects

- Blocks until all communication operations associated with active handles in the list complete
- Returns the statuses of all these operations

```
#include <mpi.h><br>#include <stdio.h> Deadlock
#include <stdio.h>
#include "malloc.h"
int main(int argc, char** argv) {
  MPI_Init(NULL, NULL);
  int rank;
  MPI_Comm_rank(MPI_COMM_WORLD, &rank);
  int size = 100000;
  int* numbers = malloc(sizeof(int)*size);
  int to, from;
  int other = rank == 0?1:0;
  numbers[0]=rank;
  MPI_Send(numbers, size, MPI_INT, other, 0, MPI_COMM_WORLD);
  MPI_Recv(numbers, size, MPI_INT, other, 0, MPI_COMM_WORLD, MPI_STATUS_IGNORE);
  MPI_Finalize();
  printf("%d got %d from %d\n",rank,numbers[0],other);
  free(numbers);
  return 0;
}
```
#### **Rewrite with non-blocking send/receive calls**

## Collective Communications

- Three types:
	- Synchronization (Barrier)
	- Data Movement (Scatter, Gather, Alltoall, Allgather)
	- Reductions (Reduce, Allreduce, Reduce\_scatter)
- Usually blocking (MPI 3.0+ allows non-blocking)
- Receive buffers size must be exactly the size of the message
- Can be implemented with point-to-point calls
- Collective implementation is usually better optimized (tree-based algorithms, etc)

#### MPI\_Barrier

int **MPI\_Barrier**(MPI\_Comm comm);

- Explicit syncronization
- Block the process until all processes in the communicator called it
- Usually not needed
	- Syncronization is done implicitly by other communication calls
	- Can be used for debugging, profiling, etc.

#### MPI\_Bcast

int MPI Bcast( void \*buffer, int count, MPI\_Datatype datatype, int root, MPI Comm comm);

• One process (root) sends data to all others

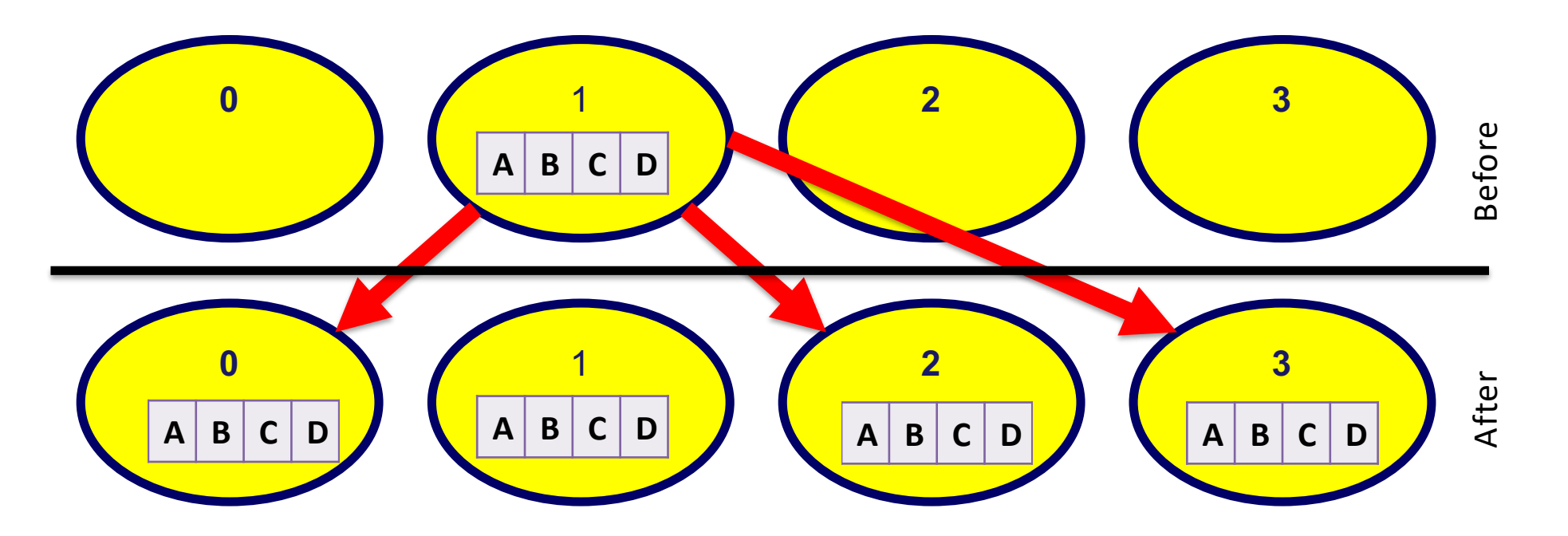

MPI\_Scatter

• One process scatters data to all others (including itself)

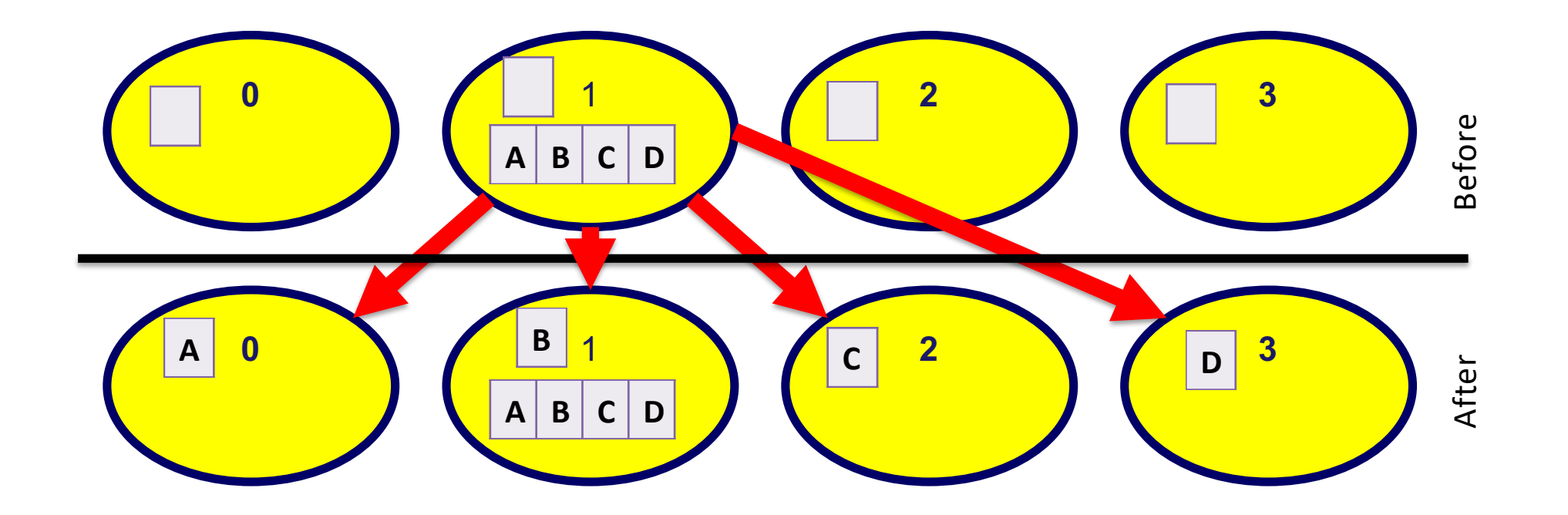

#### MPI\_Gather

• One process gathers data from all others (including itself)

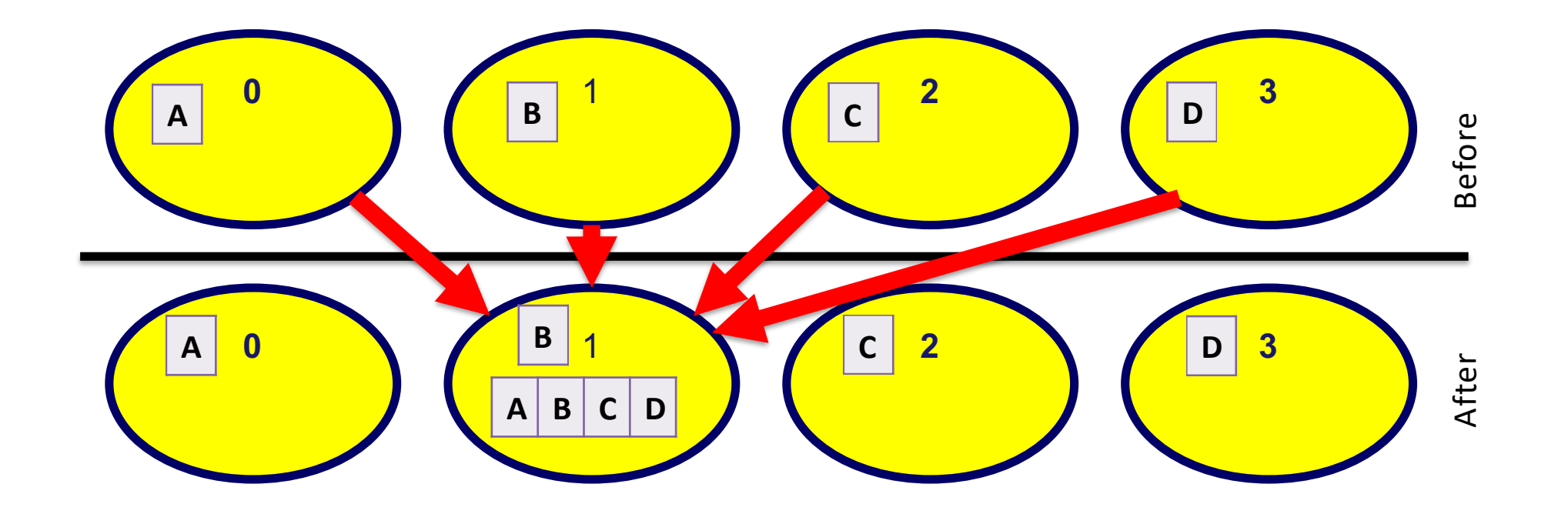

## MPI reduce

int MPI Reduce(const void \*sendbuf, void \*recvbuf, int count, MPI\_Datatype datatype, MPI\_Op op, int root, MPI\_Comm comm)

- Reduces values on all processes to a single value
- Can work with arrays (count  $>1$ )
- MPI Op reduce operation
	- standard (MPI\_SUM, MPI\_MAX, MPI\_MIN, MPI\_PROD, …)
	- used defined (MPI\_Op\_create, MPI\_Op\_free)
- All operations are assumed to be associative
	- different results with floating point datatypes are possible
- MPI Allreduce = MPI\_Reduce+MPI\_BCast

#### Parallel calculation of *<sup>f</sup>* (*x*)*dx b* ∫

*a*

```
integer, dimension(MPI_STATUS_SIZE) :: status
call MPI Comm size(MPI COMM WORLD, size, ierror)
call MPI Comm rank(MPI COMM WORLD, rank, ierror)
a=0.d0; b=2.d0; res=0.d0; h = 10.d0;
mya = a + rank*(b-a)/sizemyb = mya + (b-a)/sizepsum = (myb-mya)*hif(rank.eq.0) then
 res=psum
 do i=1, size-1
  call MPI Recv(tmp,1,MPI DOUBLE PRECISION,i, 0,MPI COMM WORLD, status, ierror)
 res=res+tmp
 enddo
write(*,*) 'Result: ',res
else
 call MPI Send(psum,1,MPI DOUBLE PRECISION,0,0, MPI COMM WORLD, ierror)
endif
                                                     do it with MPI_reduce
```
#### Summary

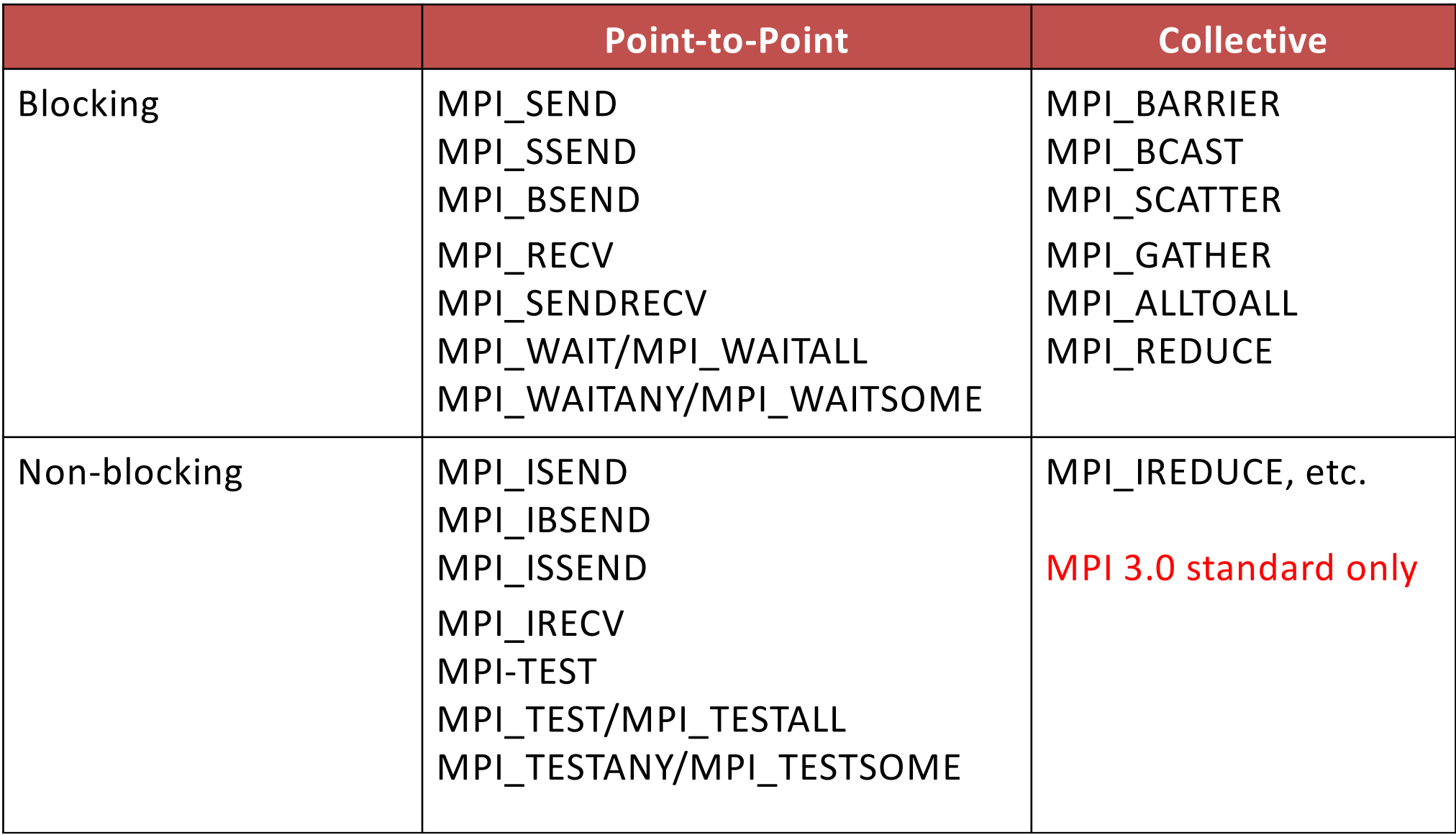